#### **EMFAC-HK Version 2.1**

Running Without the GUI

# **Objectives**

- Describe/illustrate EMFAC‐HK <sup>v</sup> 2.1 input file format and keywords
- Provide general description of the input file format to facilitate creating/modifying input files outside of the GUI.
- Provide steps to run EMFAC-HK Version 2.1 without using the GUI (i.e., non‐interactively or "batch" mode)
- Perform example

#### Components

#### • **EMFAC‐HK V2.1 Input file Format**

- Structure of input Files
- –— Keywords
- – $-$  Running using an input file
- Batch mode use of EMFAC‐HK

# EMFAC‐HK Version 2.1 Sample Input File (Basic Scenario)

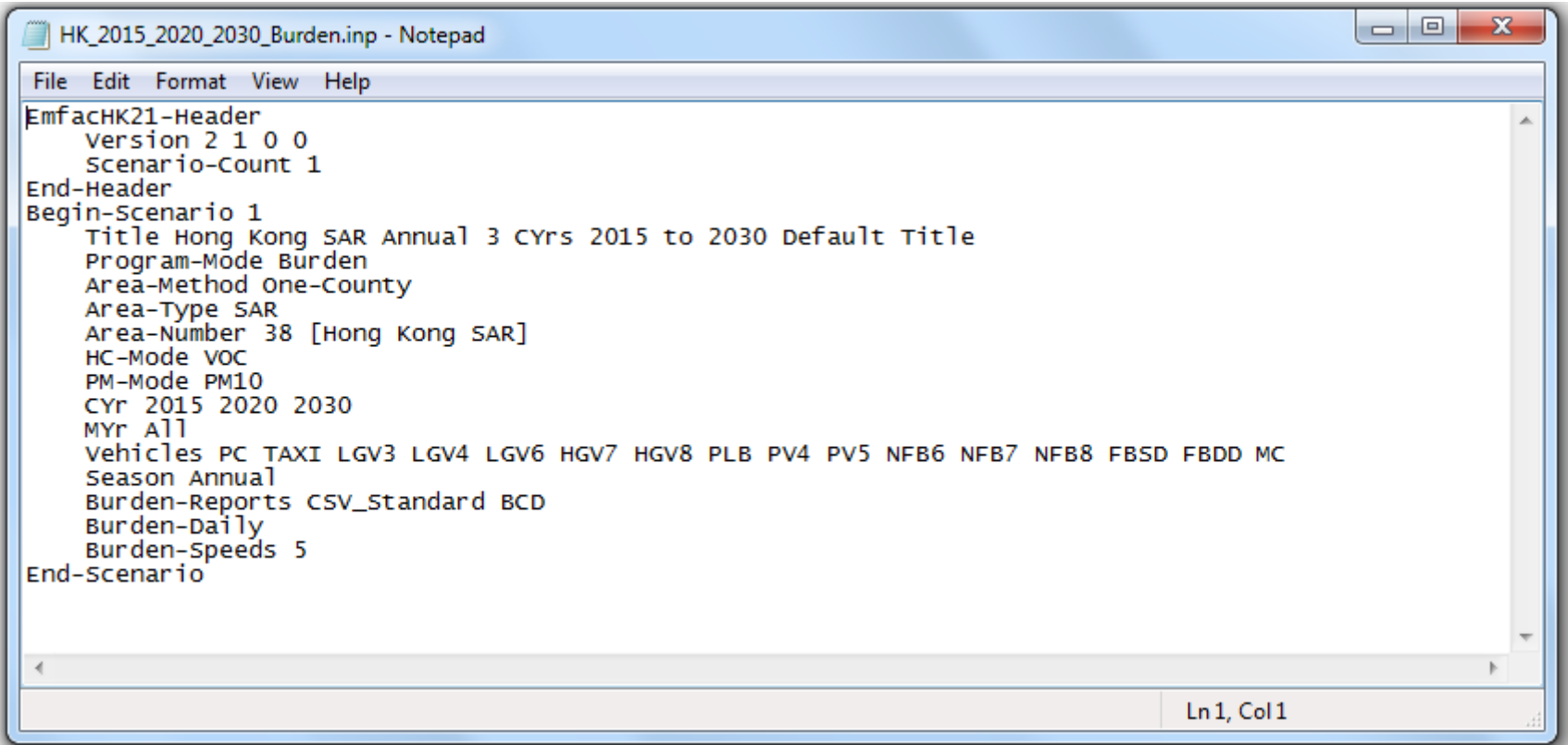

## Annotated Sample Input File (Basic Scenario)

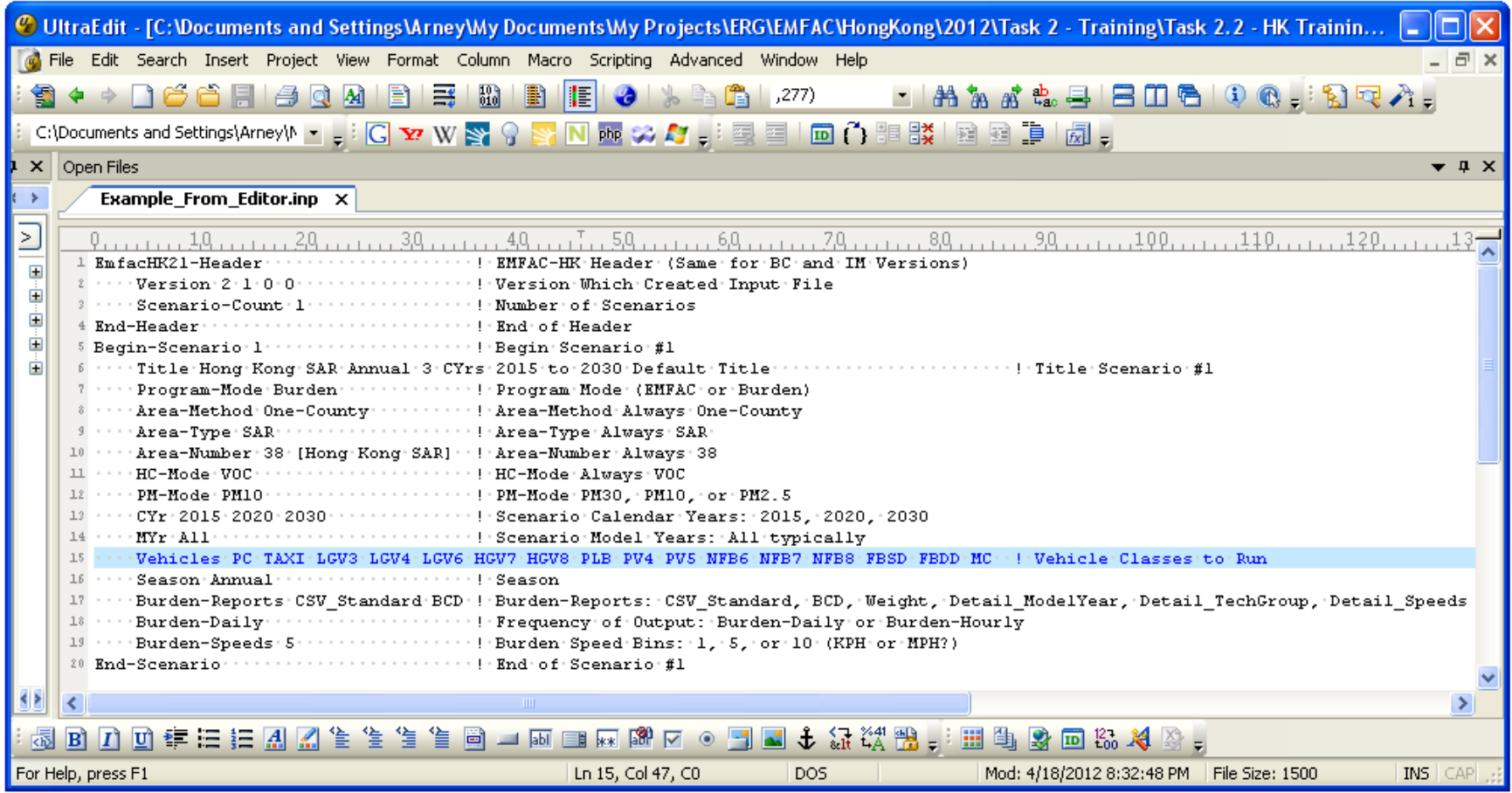

#### EMFAC‐HK Version 2.1 Input Format Scenario Data Edits

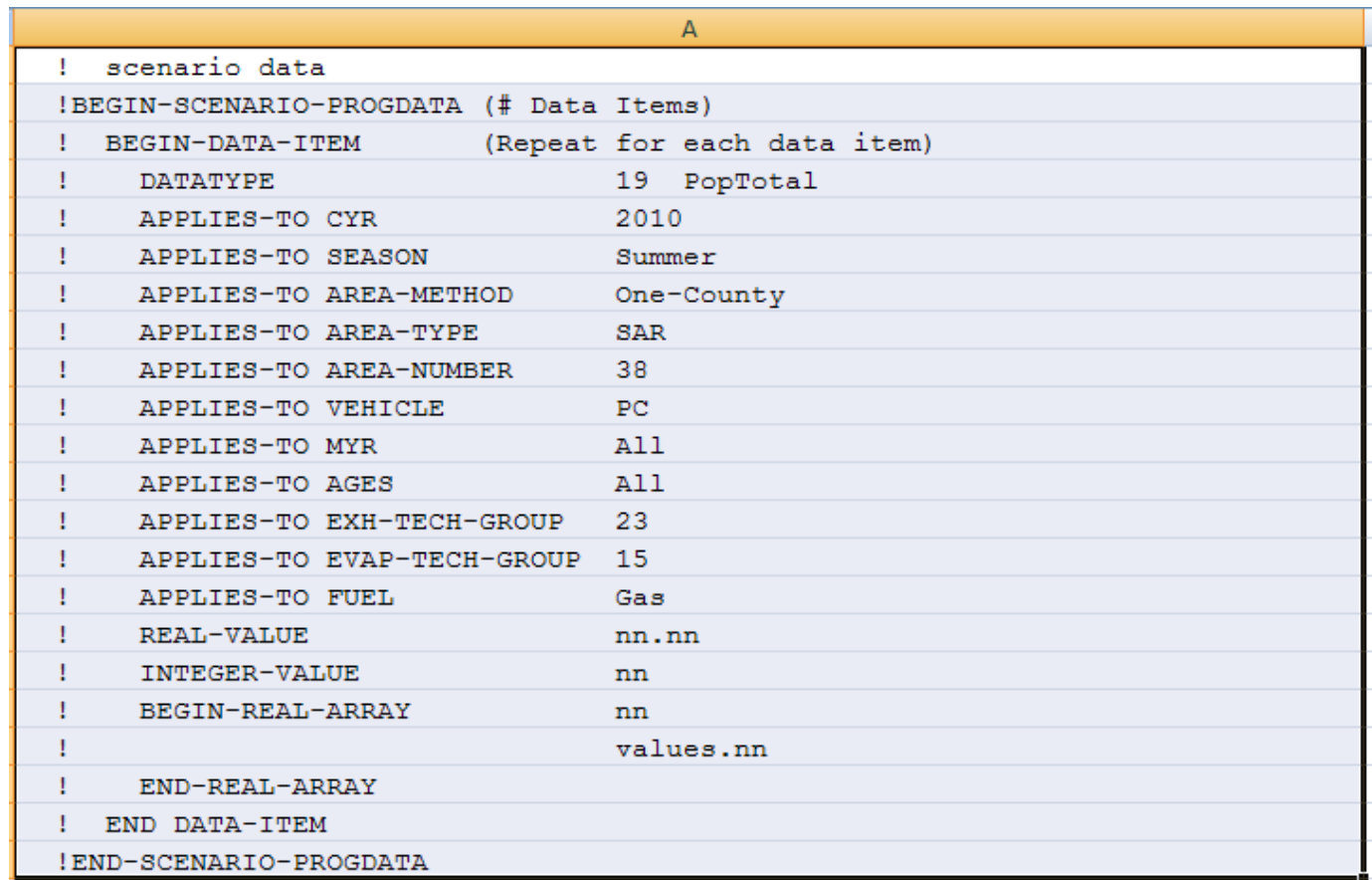

## EMFAC‐HK Data Types

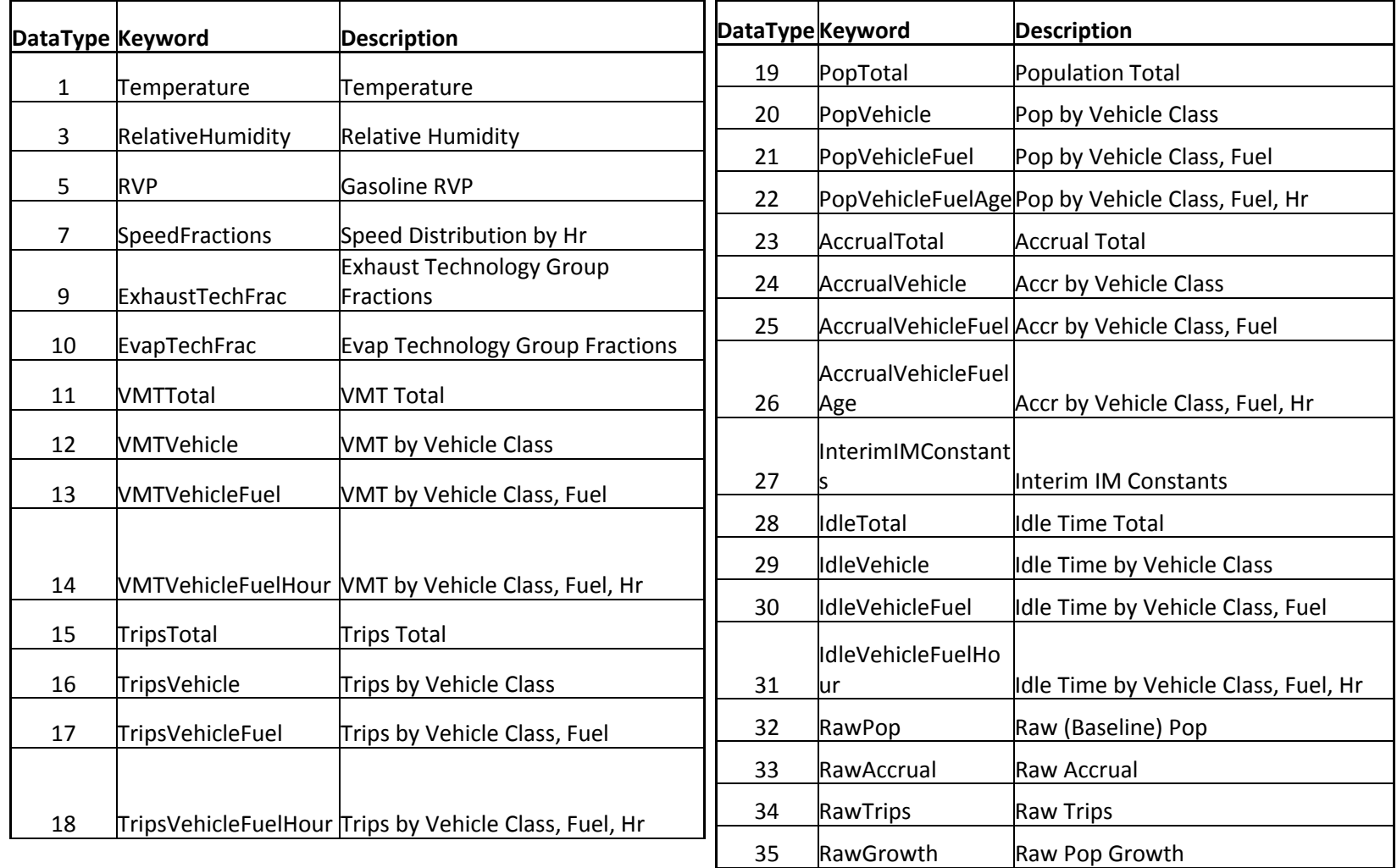

Note: Datatype codes are the same as EMFAC‐HK <sup>v</sup> 1.2

# Annotated Sample Input File (HK\_2015\_M&HGV\_speed.inp)

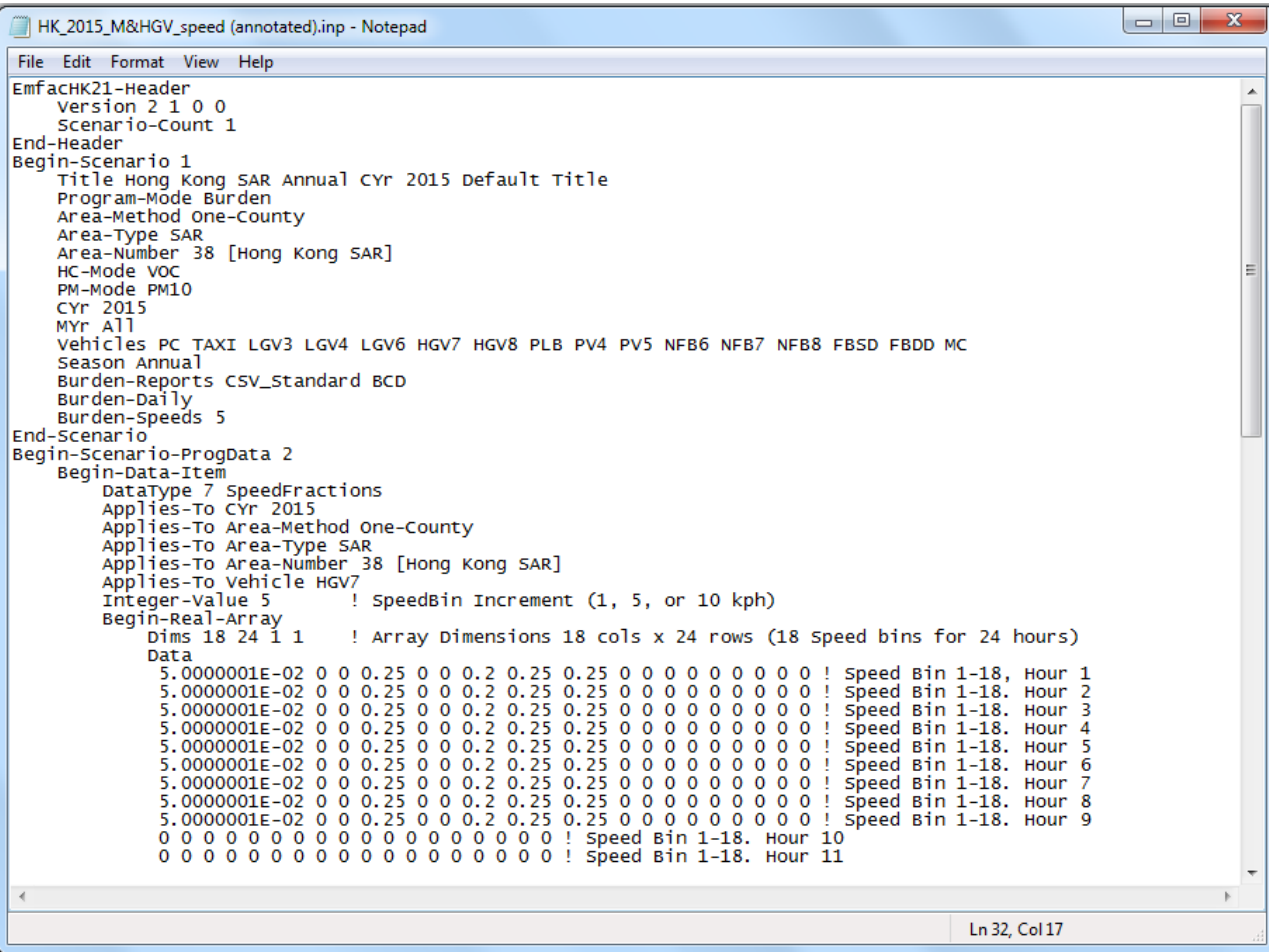

# Running EMFAC‐HK Non‐Interactively (i.e., Bypassing the GUI)

- Purpose: users who have already created input files and want to run without going through the GUI (i.e., execute the program from the command window or <sup>a</sup> batch file).
- Find out where EMFAC‐HK is installed on your system
	- "C:\Program Files\EMFACHK21" (Windows XP)
	- "C:\Program Files (x86)\EMFACHK21" (Windows 7)
- Use <sup>a</sup> text editor (i.e., notepad, etc.) and create <sup>a</sup> batch file to house the non‐interactive batch file commands
	- Notepad emfac.bat
- Use the "set" command to create <sup>a</sup> shortcut to the EMFAC‐HK located on your computer.
- Example:
	- set Emfac21BC="C:\Program Files\EmfacHK21\EmfacHKV2 1 BC.exe" (Windows XP)
	- set Emfac21IM="C:\Program Files  $(x86)\text{EmfacHK21}\EmfacHKV2 1 I&M.exe" (Windows 7)$

# Running EMFAC‐HK Non‐Interactively (i.e., Bypassing the GUI)

- Executing input files one at <sup>a</sup> time:
	- %Emfac21IM% **-exit** HK\_2015\_2020\_2030\_Burden.inp
- Executing multiple files at <sup>a</sup> time:
	- %Emfac21IM% **-batch** HK\_2015\_2020\_2030\_Burden.inp HK 2015 Burden by Hour.inp HK 2015 change pop VKT.inp HK 2015 Conformity Trip.inp

#### **Running EMFAC-HK Non-Interactively** (One-at-a-Time Example)

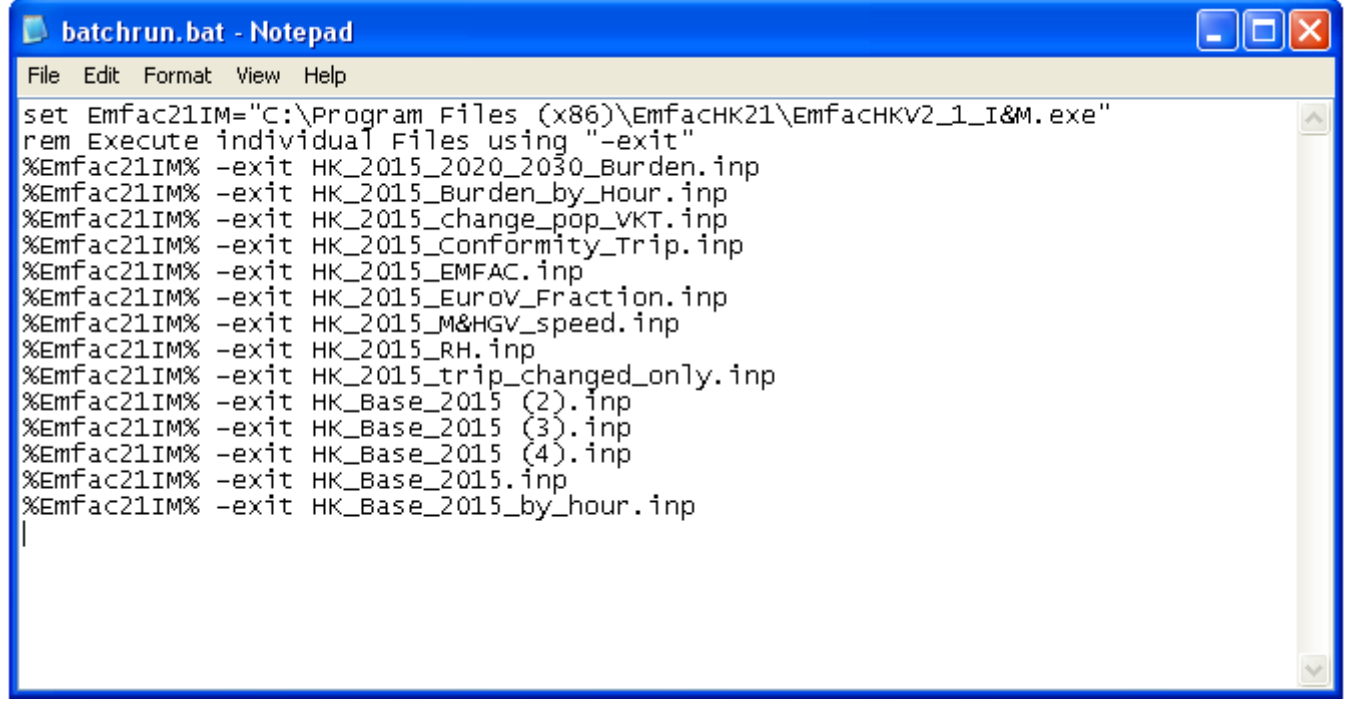

# **Running EMFAC-HK Non-Interactively** (Batch Example)

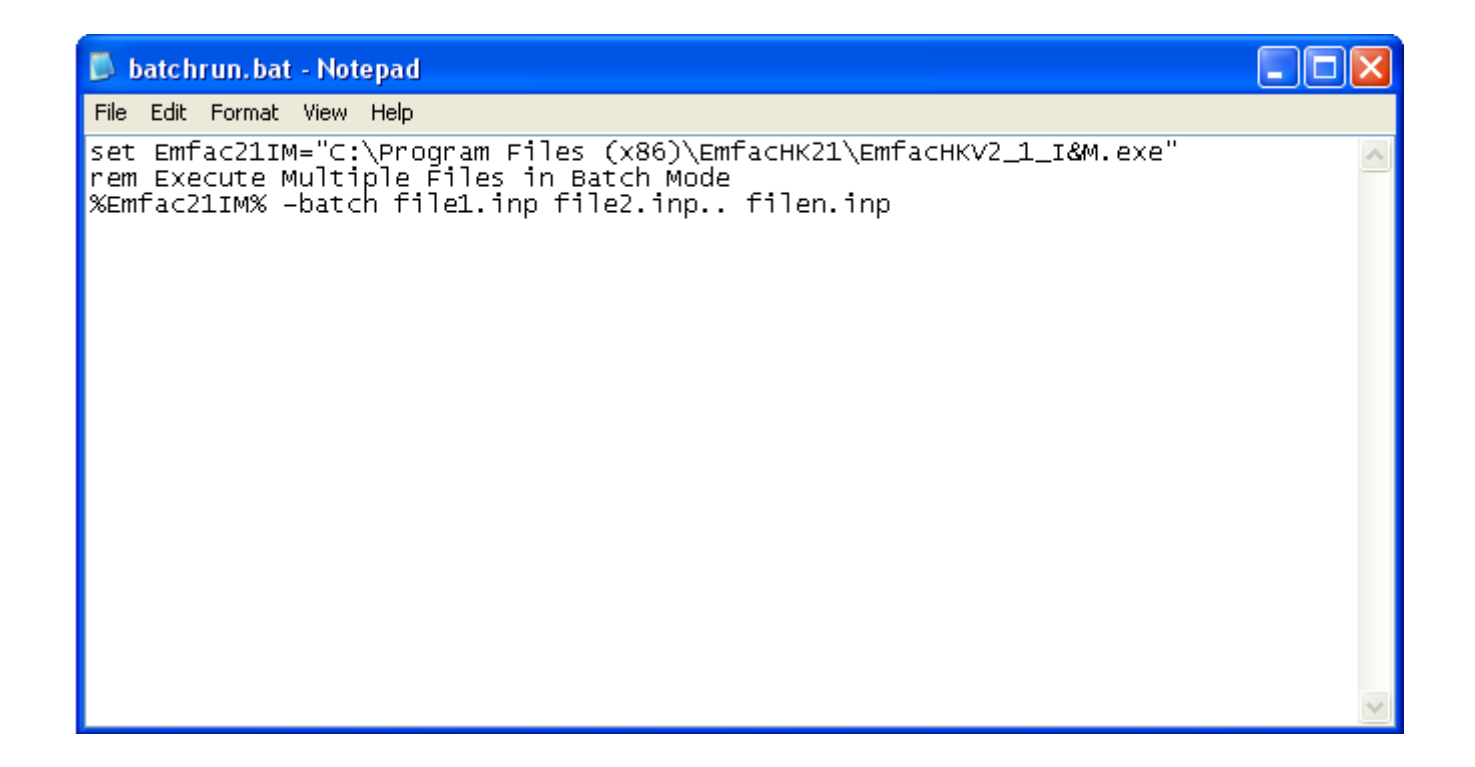